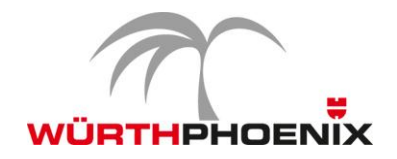

# **NetEye Release Notes 2013 Version 3.4.**

*Questo documento fornisce una panoramica sulle funzionalità e miglioramenti rilasciati con la nuova versione 3.4 di WÜRTHPHOENIX NetEye.*

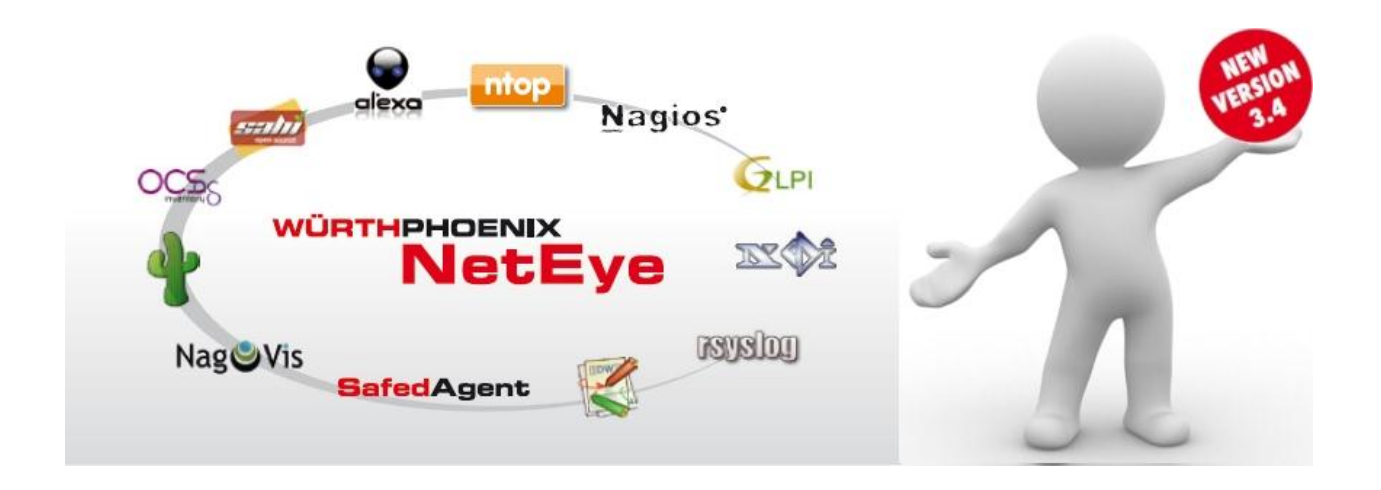

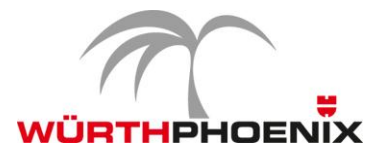

#### **Comandi più complessi per l'Action Launchpad**

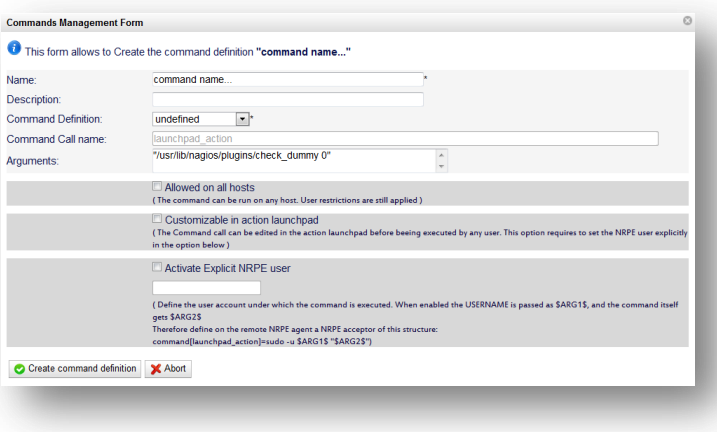

L' Action Launchpad consente di eseguire comandi predefiniti direttamente dall'interfaccia web di NetEye autentificandosi sui sistemi utilizzando le credenziali preimpostate.

Con le novità introdotte nel modulo, è possibile creare comandi più complessi specificando anche variabili che possono essere configurate durante l'esecuzione dei comandi. Nuovi campi come time-outs e argomenti come "-n" sono stati introdotti oltre alla possibilità di specificare se utilizzare NRPE con o

senza SSL. Tutti i comandi sono anche compatibili con Nagios ed infine l'esecuzione del comando viene visualizzata su una progress bar e il risultato viene poi mostrato in una finestra contenente l'output.

## **Miglioramenti in NagMap**

NagMap is è un addon di Nagios integrato in NetEye, progettato per la rappresentazione della topologia degli host e servizi di Nagios sulle mappe di Google. Le funzionalità di NagMap sono state ulteriormente estese, aggiungendo la lista di tutti gli hosts visualizzati in base ai permessi per gli utenti configurati in NetEye. L'esatta posizione geografica degli hosts è raffigurata sulla mappa includendo anche le dipendenze parent-child.

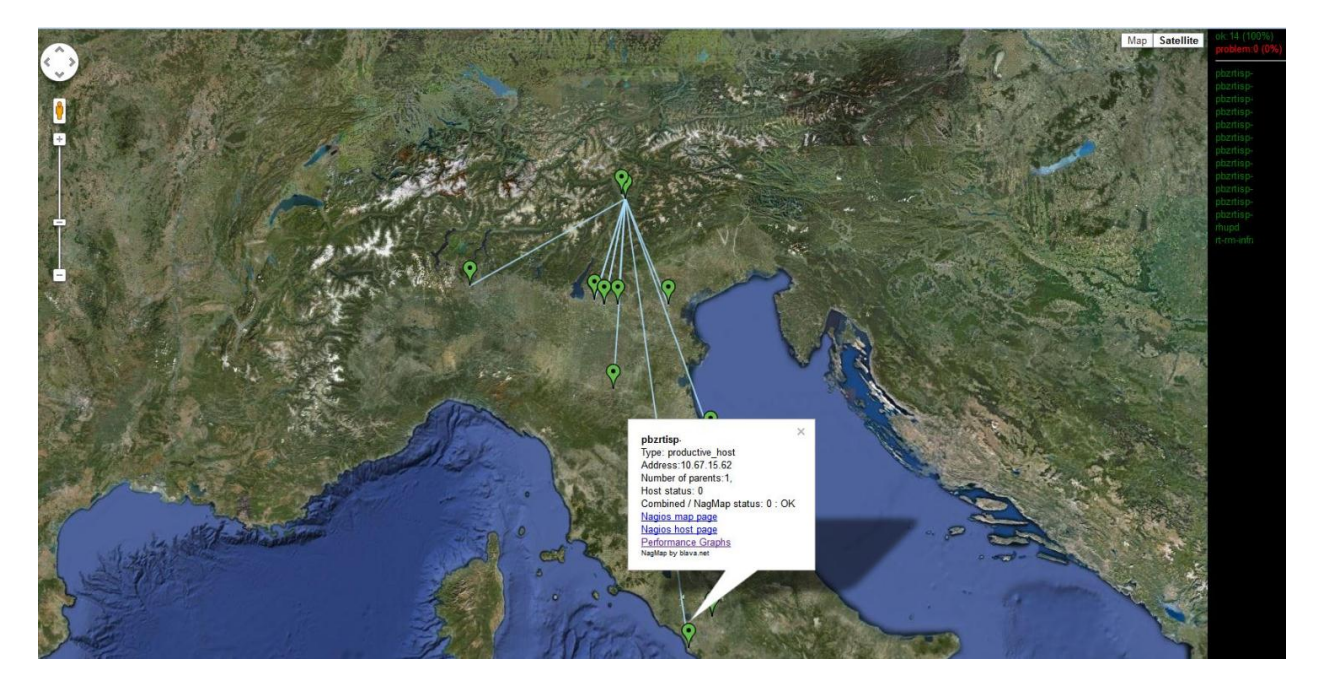

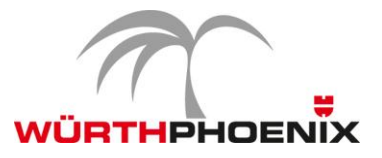

# **Aggiornamento Thruk: Panorama View per dashboard personalizzabili**

Thruk, l'interfaccia web per il monitoraggio multi backend utilizzata da NetEye, è stata aggiornata all'ultima versione.

Grazie all'ultimo aggiornamento NetEye ha integrato il Panorama View offerto da Thruk che consente di creare delle dashboards completamente personalizzabili.

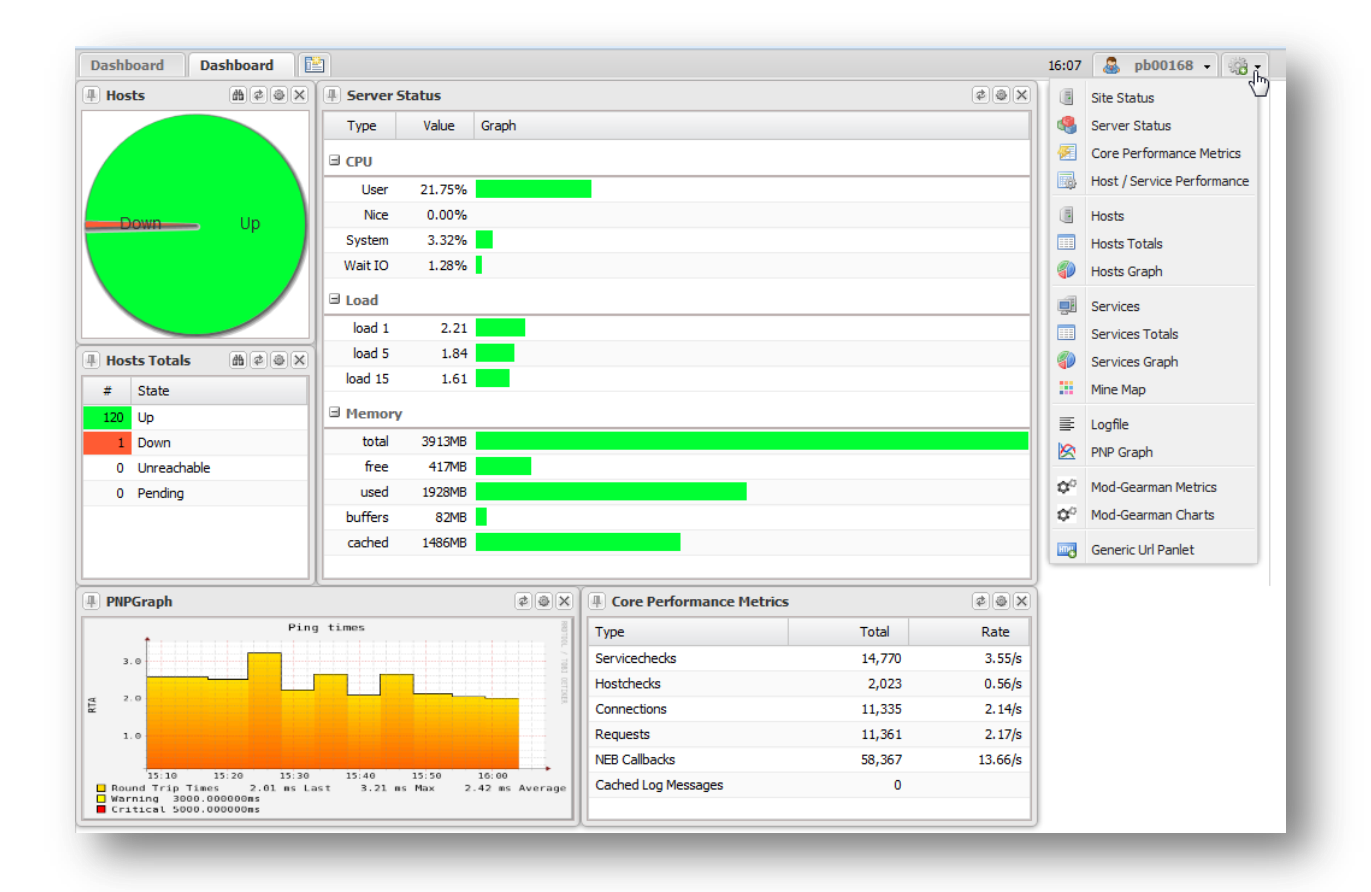

 $\rightarrow$ 

#### **Integrazione con Nagios per la Message Console**

La Message Console è un collettore di messaggi e avvisi generati da NetEye. La Message Console è stata estesa integrando nuove funzionalità come la possibilità di creare in Nagios controlli persistenti dei servizi su specifici host. In questo modo anche messaggi ormai chiusi possono essere ancora registrati in Nagios. I messaggi possono essere anche rimossi e lo spazio sul database dedicato all'archiviazione delle informazioni può essere limitato ad una determinata soglia. La gestione dei permessi per la Message console, come per gli altri moduli, è stata integrata nello User Account Management di NetEye.

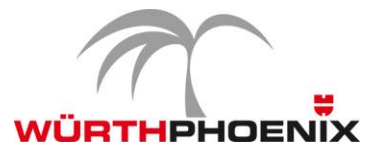

#### **Facilità nella gestione dei permessi utenti con il nuovo User Account Management**

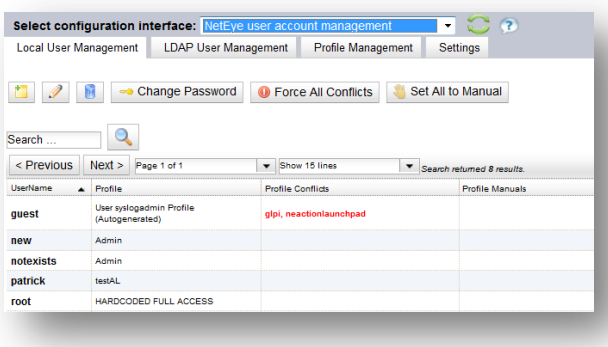

Il nuovo User Account Management di NetEye offre uno strumento centralizzato che consente di configurare con semplicità i permessi per gli utenti NetEye. Tutti i diritti ai vari moduli di NetEye possono essere concessi direttamente associando ai singoli utenti o gruppi di utenti i veri profili preimpostati. Infine è stata integrata l'autenticazione NTLM per Windows single sign-on e si possono configurare diversi server LDAP.

# **Nuovo log auditing per Monarch**

Monarch è uno strumento web-based integrato in NetEye che si occupa della configurazione dell'ambiente di monitoraggio basato su Nagios. Un nuovo sistema di log auditing è stato implementato per archiviare tutte le operazioni svolte in Monarch dagli amministratori. Controlli per validare l'inserimento dei dati sono inoltre stati aggiunti come quando un service template o un gruppo di contatti viene modificato o rimosso o dopo l'inserimento di note sugli hosts, gruppi di hosts e servizi.

#### **Nuova versione di GLPI**

GLPI, il progetto Open Source di Asset Management integrato in NetEye per l'inventariazione di hardware e software, è stato aggiornato all'ultima versione disponibile.

Con la versione 0.83 sono stati rilasciati circa 150 nuove funzionalità, 30 nuovi tasks e oltre 260 bug fixing e miglioramenti sulle varie aree dell'applicazione.

#### **Business Process Monitoring**

Il Business Process Monitoring è stato progettato er ottenere un livello di astrazione dei servizi IT. Attraverso questo modulo è possibile configurare le dipendenze dei servizi con i vari componenti dell'infrastruttura. In questo modo è anche possibile simulare che impatto possa avere a livello di business per esempio un'anomalia su un server generando accurati report sulla disponibilità dei processi aziendali (spesso necessari per i contratti di Service Level Agreements)

Con le ultime funzionalità implementate è possibile definire un business process e generare automaticamente il corrispondente gruppo di servizi in Nagios. Nuovi service templates sono, inoltre, stati creati per ogni processo consentendo di generare e inviare notifiche contenenti la causa che ha originato il problema ed inviarle ai contatti.

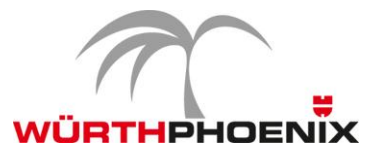

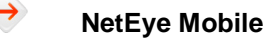

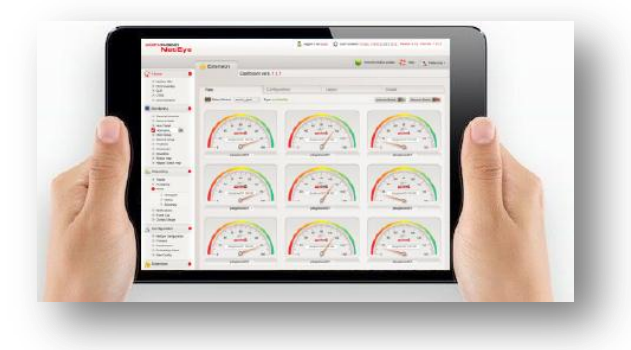

NetEye Mobile è una web app compatibile con i più comuni smartphones e tablets che permette di accedere alle informazioni di NetEye come:

- Host / host groups
- Service / service groups /
- Business process
- Performance graphs
- NagVis
- Google Map
- Action Launchpad

Il modulo è stato esteso aggiungendo le seguenti nuove funzionalità:

- **Problem View**: selezionando il Service Problem è possibile visualizzare il corrispondente host.
- **Integrazione con l'Action Launchpad integration:** consente di eseguire comandi su alcuni hosts direttamente dal dispositivo mobile in base alle autorizzazioni definite in NetEye.
- **Business Process:** selezionando un Business Process è possibile navigare attraverso tutte le nidificazione dei processi.
- **Nuove condizioni per le operazioni:** le operazioni che possono essere svolte sul modulo NetEye mobile (ad esempio aggiungere un commento, aknowledge, ricontrollo, visualizzazione su Google Map) sono concesse solo agli utenti autorizzati. Lo stesso meccanismo di permessi è utilizzato anche per l'esecuzione di comandi sugli hosts.

# **SLA reporting**

Attraverso lo SLA reporting di NetEye vengono generati statistiche su richiesta che mostrano il raggiungimento della disponibilità dei servizi in base a livelli definiti nei Service Level Agreements.

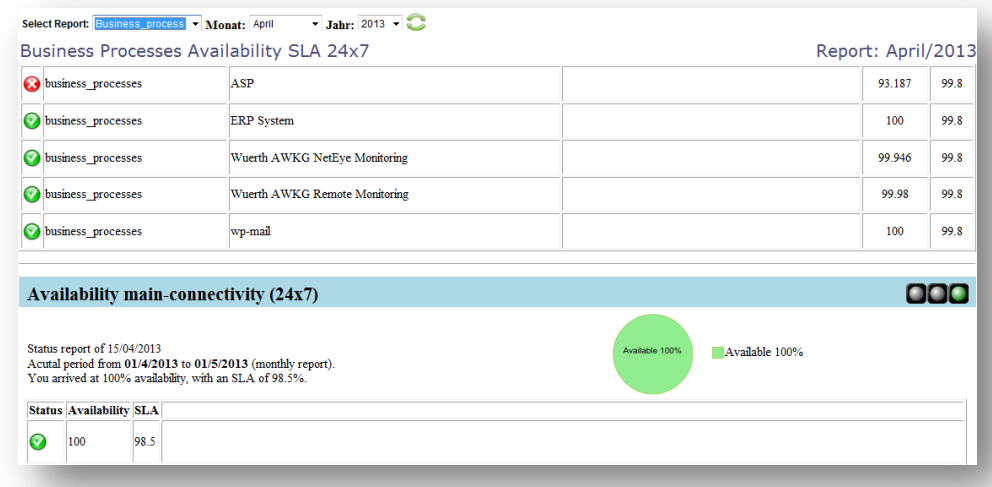

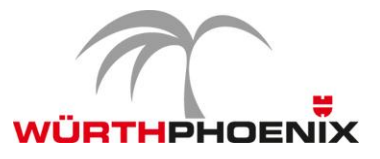

#### **WÜRTHPHOENIX NetEye Add-ons**

#### **End User Experience: le nuove funzionalità**

Il modulo di End User Experience in NetEye è un approccio di monitoraggio passivo che registra tutte le interazioni di un client con un server o con un applicazione cloud. Monitorare le prestazioni di un sito web o di un applicativo in base alla reale percezione dell'utente serve per determinare se gli utenti ricevono i servizi in modo rapido, senza errori e nel caso contrario identificare che parte di un business process sta riscontrando dei problemi.

Le seguenti nuove funzionalità vanno ad integrare ulterioremente il monitoraggio dell'End User Experience di NetEye:

- **Nuovi Key Performance Indicators per distinguere up e down stream** 
	- **Upload time**
	- Download time
	- **Upload bytes**
	- **Download bytes**
	- Closed client receive window
	- Closed server receive window
	- **Retransmission up/down**
	- Out of order up/down
- Timeline per le sessioni client: le sessioni client sono visualizzate su una timeline, ogni metodo viene raffigurato in modo sequenziale mostrandone la durata.

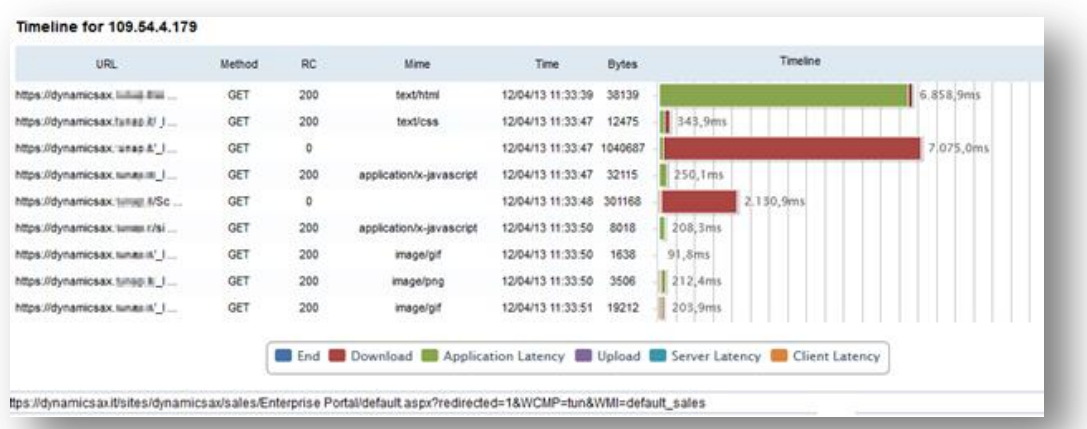

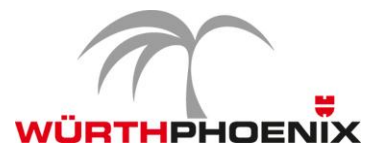

- Nuovi Key Performance Indicators saranno integrati per tutte le applicazioni che funzionano attraverso TCP. I nuovi KPI saranno disponibili nel corso del 2013.
	- Client network latency
	- **Server network latency**
	- Receive window size
	- Out of order
- **Retransmission**
- Throughput (kByte/sec)
- Transmitted bytes/packets
- Geolocalizzazione con integrazione IP: le comunicazioni internet / Cluoud sono mappate automaticamente su Google maps utilizzando un GEO IP database.

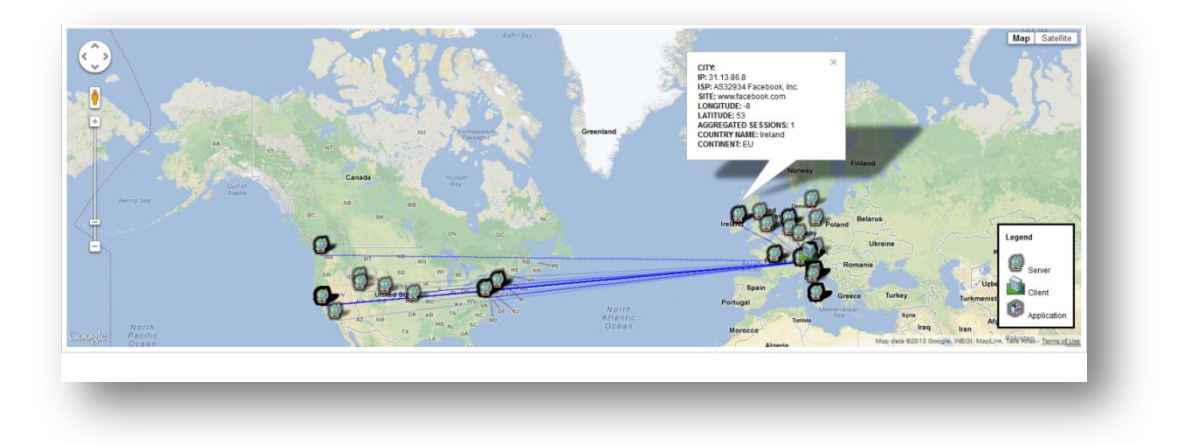

## **User Experience Monitoring con Al'exa integrato in NetEye**

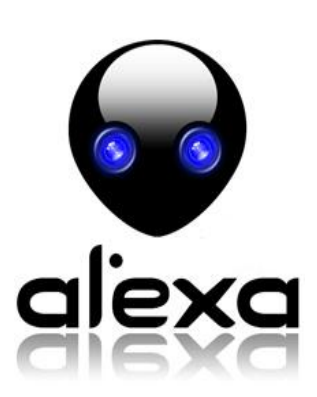

Al'exa è un computer vision system che consente di testare e monitorare le applicazioni simulando le interazioni degli utenti. Tutto questo è possibile grazie alla visione artificiale. Al'exa, infatti, riesce a vedere cosa succede sul desktop ed è in grado di identificare automaticamente tutti gli elementi delle varie applicazioni.

Questa funzionalità consente di aprire infinite possibilità per testare gli applicativi in tutte quelle aree e per quegli aspetti che non sono controllati con i sistemi di monitoraggio convenzionali.

È possibile monitorare l'end user experience delle applicazioni pubblicate via Citrix, terminale services o testare Java applets, Windows form, Flash o quasi tutte le applicazioni che possono essere utilizzate a livello utente.

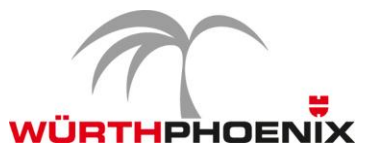

Al'exa utilizza xml files per eseguire test cases. Grazie alla visione artificiale Al'exa riesce a riconoscere i maggiori componenti di un applicazione (input box, drop downlist, bottoni, menú, icone, immagini, testo, ecc.) Al'exa registra dei video di tutto ciò che succede sullo schermo. Attraverso i test cases è possibile configurare diversi filtri che consentono ad Al'exa di migliorare il riconoscimento degli elementi delle applicazioni. Al'exa può anche salvare i dati sulle prestazioni di ogni test case, trasmetterli a NetEye e inviare delle notifiche via email quando si verificano degli errori.

#### **L'integrazione di Al'exa con NetEye**

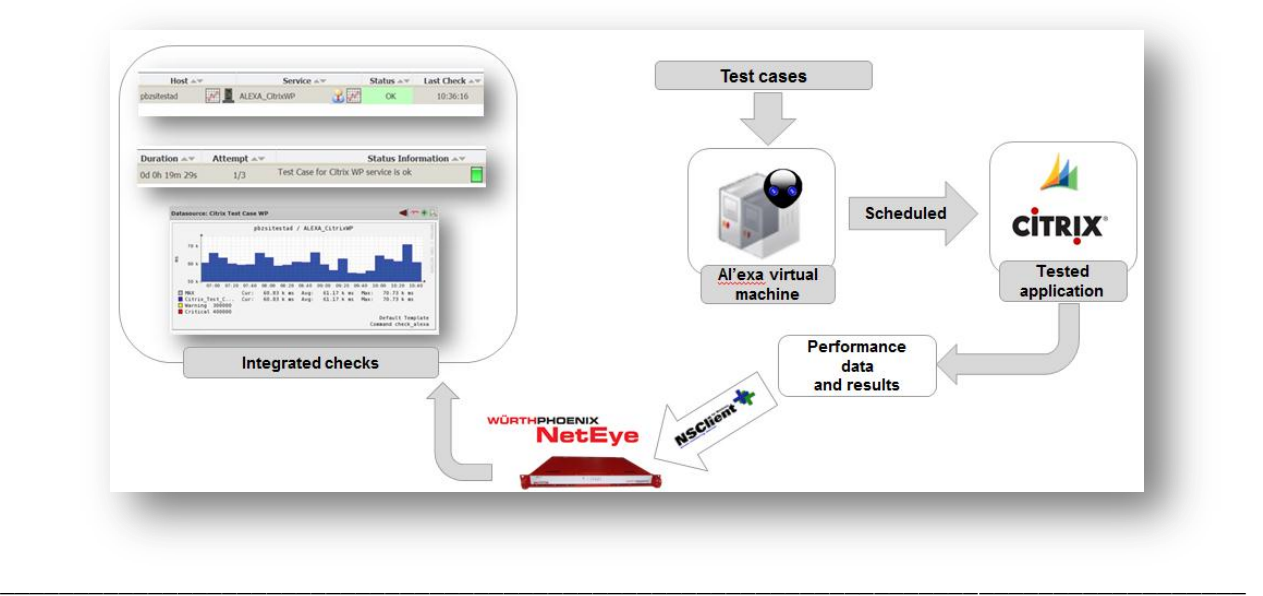

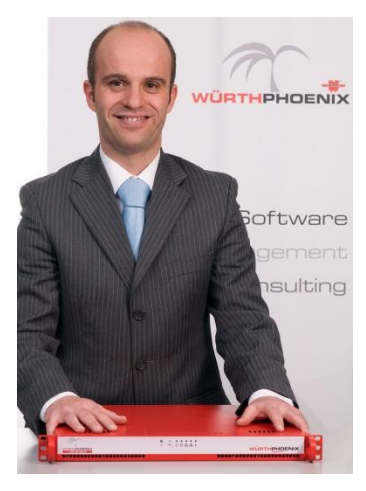

# **Do you need additional information?**

**Just contact Georg Kostner, Product Manager and Mastermind of our solution**

Würth Phoenix S.r.l. Via Kravogl, 4 39100 Bolzano - Italy

Phone: +39 0471 56 41 11

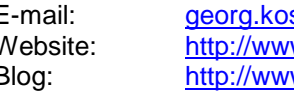

E-mail: [georg.kostner@wuerth-phoenix.com](mailto:georg.kostner@wuerth-phoenix.com) Website: <http://www.wuerth-phoenix.com/neteye> Blog: <http://www.neteye-blog.com/>